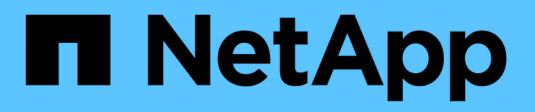

## **Gestire gli account utente locali** ONTAP 9

NetApp April 24, 2024

This PDF was generated from https://docs.netapp.com/it-it/ontap/smb-admin/modify-local-user-accountsreference.html on April 24, 2024. Always check docs.netapp.com for the latest.

# **Sommario**

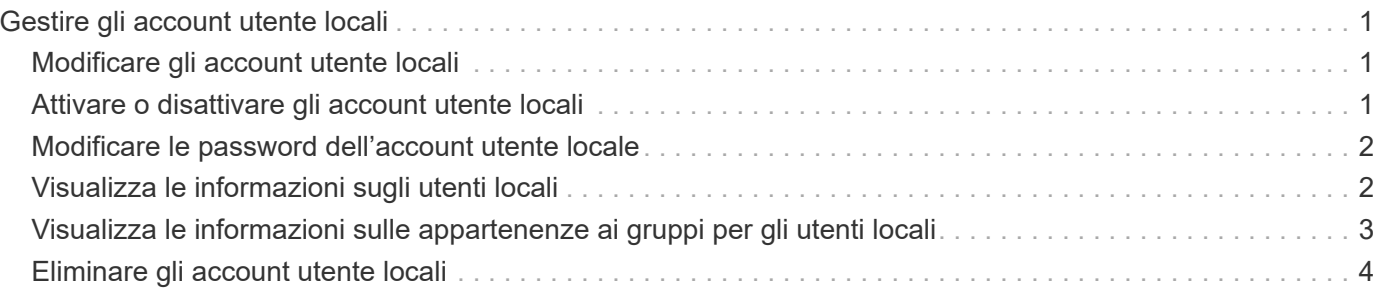

# <span id="page-2-0"></span>**Gestire gli account utente locali**

# <span id="page-2-1"></span>**Modificare gli account utente locali**

È possibile modificare un account utente locale se si desidera modificare il nome completo o la descrizione di un utente esistente e se si desidera attivare o disattivare l'account utente. È inoltre possibile rinominare un account utente locale se il nome dell'utente è compromesso o se è necessario modificare il nome per scopi amministrativi.

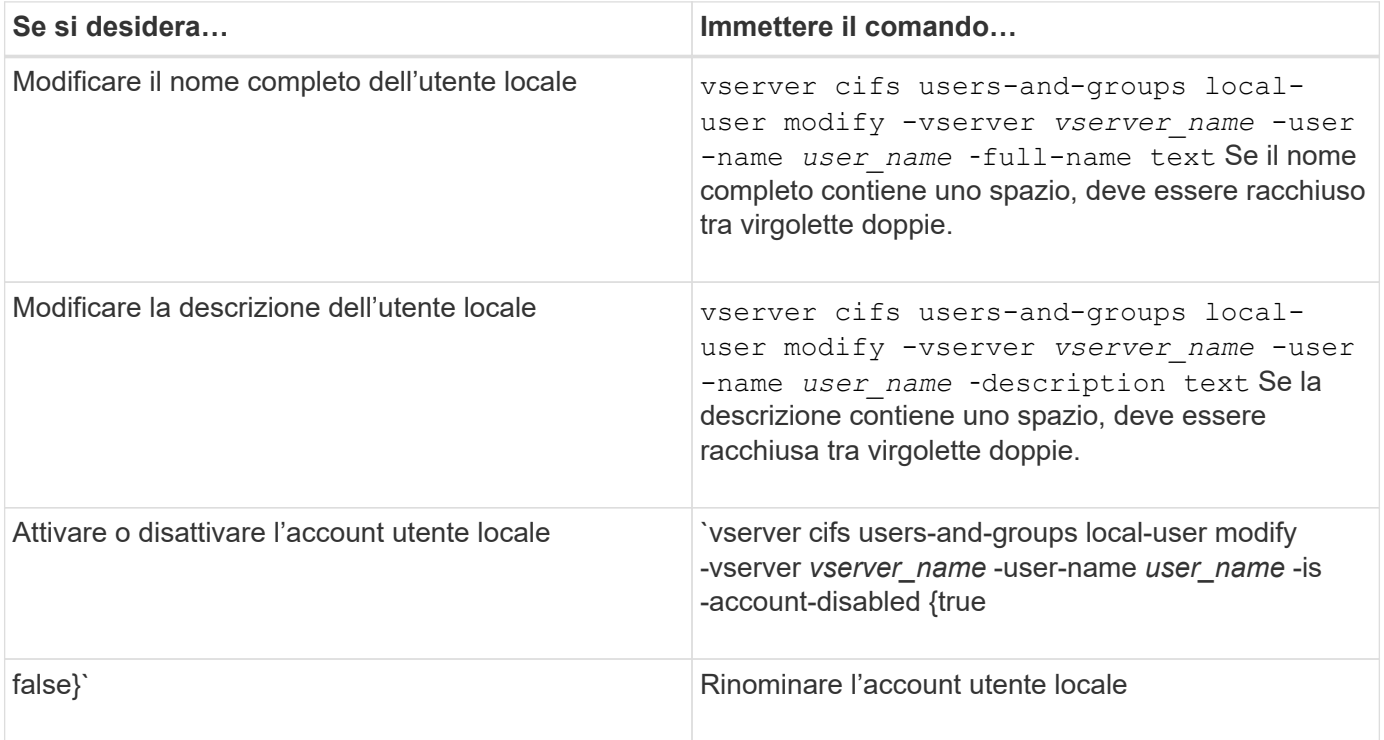

#### **Esempio**

Nell'esempio seguente l'utente locale "CIFS\_SERVER` sue" viene rinomina in "`CIFS\_SERVER sue\_new" sulla macchina virtuale di storage (SVM, precedentemente nota come Vserver) vs1:

```
cluster1::> vserver cifs users-and-groups local-user rename -user-name
CIFS SERVER\sue -new-user-name CIFS SERVER\sue new -vserver vs1
```
# <span id="page-2-2"></span>**Attivare o disattivare gli account utente locali**

Attivare un account utente locale se si desidera che l'utente possa accedere ai dati contenuti nella macchina virtuale di storage (SVM) tramite una connessione SMB. È inoltre possibile disattivare un account utente locale se non si desidera che l'utente acceda ai dati SVM tramite SMB.

#### **A proposito di questa attività**

Per abilitare un utente locale, modificare l'account utente.

1. Eseguire l'azione appropriata:

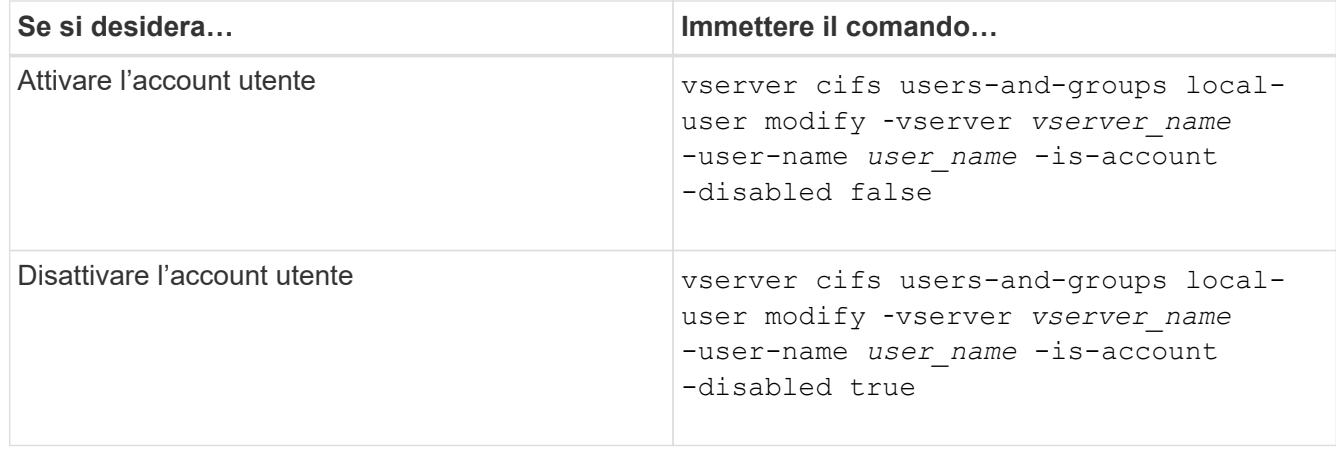

# <span id="page-3-0"></span>**Modificare le password dell'account utente locale**

È possibile modificare la password dell'account di un utente locale. Ciò può essere utile se la password dell'utente viene compromessa o se l'utente ha dimenticato la password.

#### **Fase**

1. Modificare la password eseguendo l'azione appropriata: vserver cifs users-and-groups localuser set-password -vserver *vserver\_name* -user-name *user\_name*

#### **Esempio**

Nell'esempio seguente viene impostata la password per l'utente locale "`CIFS\_SERVER` sue" associato alla macchina virtuale di storage (SVM, precedentemente nota come Vserver) vs1:

```
cluster1::> vserver cifs users-and-groups local-user set-password -user
-name CIFS SERVER\sue -vserver vs1
Enter the new password:
Confirm the new password:
```
#### **Informazioni correlate**

[Attivazione o disattivazione della complessità della password richiesta per gli utenti SMB locali](https://docs.netapp.com/it-it/ontap/smb-admin/enable-disable-password-complexity-local-users-task.html)

[Visualizzazione delle informazioni sulle impostazioni di sicurezza del server CIFS](https://docs.netapp.com/it-it/ontap/smb-admin/display-server-security-settings-task.html)

# <span id="page-3-1"></span>**Visualizza le informazioni sugli utenti locali**

È possibile visualizzare un elenco di tutti gli utenti locali in un modulo riepilogativo. Se si desidera determinare quali impostazioni dell'account sono configurate per un utente specifico, è possibile visualizzare informazioni dettagliate sull'account per tale utente, nonché informazioni sull'account per più utenti. Queste informazioni consentono di determinare se è necessario modificare le impostazioni di un utente e risolvere i problemi di autenticazione o di accesso ai file.

#### **A proposito di questa attività**

Le informazioni relative alla password di un utente non vengono mai visualizzate.

#### **Fase**

1. Eseguire una delle seguenti operazioni:

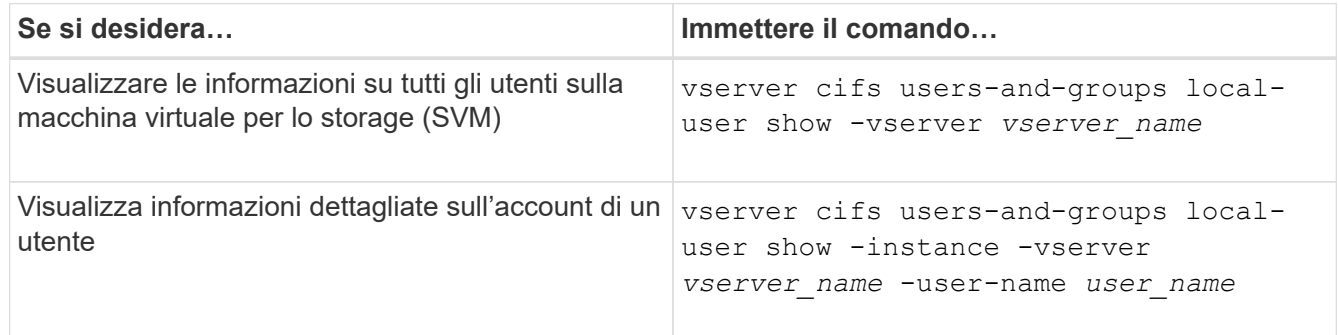

Quando si esegue il comando, è possibile scegliere altri parametri opzionali. Per ulteriori informazioni, consulta la pagina man.

#### **Esempio**

Nell'esempio seguente vengono visualizzate informazioni su tutti gli utenti locali su SVM vs1:

```
cluster1::> vserver cifs users-and-groups local-user show -vserver vs1
Vserver User Name Full Name Description
-------- --------------------------- ------------- -------------
vs1 CIFS_SERVER\Administrator James Smith Built-in administrator
account
vs1 CIFS SERVER\sue Sue Jones
```
## <span id="page-4-0"></span>**Visualizza le informazioni sulle appartenenze ai gruppi per gli utenti locali**

È possibile visualizzare informazioni sui gruppi locali a cui appartiene un utente locale. È possibile utilizzare queste informazioni per determinare l'accesso dell'utente a file e cartelle. Queste informazioni possono essere utili per determinare i diritti di accesso che l'utente deve avere a file e cartelle o per risolvere i problemi di accesso ai file.

#### **A proposito di questa attività**

È possibile personalizzare il comando per visualizzare solo le informazioni desiderate.

#### **Fase**

1. Eseguire una delle seguenti operazioni:

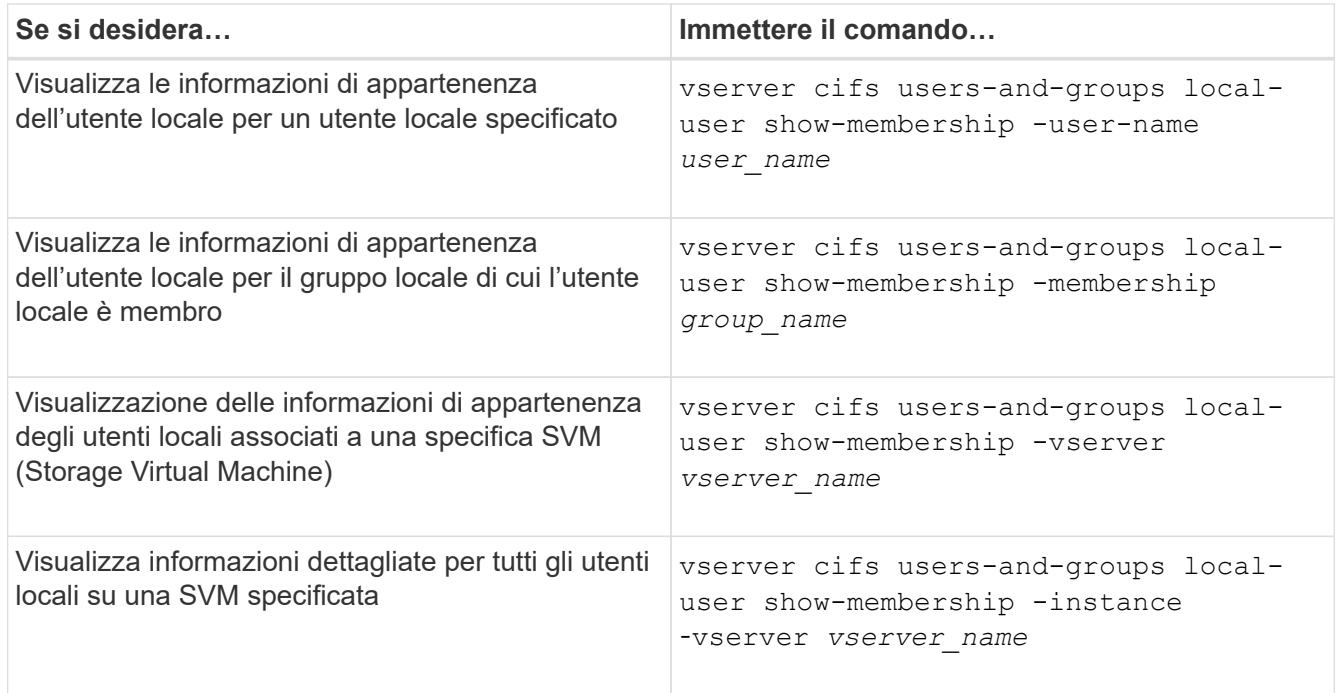

#### **Esempio**

Nell'esempio seguente vengono visualizzate le informazioni di appartenenza per tutti gli utenti locali su SVM vs1; l'utente "CIFS\_SERVER` Administrator" è membro del gruppo "BUILTIN`Administrators" e "`CIFS\_SERVER` sue" è membro del gruppo " CIFS\_SERVER g1":

```
cluster1::> vserver cifs users-and-groups local-user show-membership
-vserver vs1
Vserver User Name Membership
---------- ---------------------------- ------------------------
vs1 CIFS_SERVER\Administrator BUILTIN\Administrators
          CIFS SERVER\sue CIFS SERVER\q1
```
## <span id="page-5-0"></span>**Eliminare gli account utente locali**

È possibile eliminare gli account utente locali dalla macchina virtuale di storage (SVM) se non sono più necessari per l'autenticazione SMB locale al server CIFS o per determinare i diritti di accesso ai dati contenuti nella SVM.

#### **A proposito di questa attività**

Quando si eliminano gli utenti locali, tenere presente quanto segue:

• Il file system non viene modificato.

I descrittori di protezione di Windows su file e directory che fanno riferimento a questo utente non vengono modificati.

- Tutti i riferimenti agli utenti locali vengono rimossi dai database di appartenenza e privilegi.
- Gli utenti standard e noti come Administrator non possono essere eliminati.

#### **Fasi**

- 1. Determinare il nome dell'account utente locale che si desidera eliminare: vserver cifs users-andgroups local-user show -vserver *vserver\_name*
- 2. Eliminare l'utente locale: vserver cifs users-and-groups local-user delete -vserver *vserver\_name* ‑user-name *username\_name*
- 3. Verificare che l'account utente sia stato eliminato: vserver cifs users-and-groups local-user show -vserver *vserver* name

#### **Esempio**

Nell'esempio seguente viene eliminato l'utente locale "`CIFS\_SERVER` sue" associato a SVM vs1:

```
cluster1::> vserver cifs users-and-groups local-user show -vserver vs1
Vserver User Name Full Name Description
-------- --------------------------- -------------- -------------
vs1 CIFS_SERVER\Administrator James Smith Built-in administrator
account
vs1 CIFS SERVER\sue Sue Jones
cluster1::> vserver cifs users-and-groups local-user delete -vserver vs1
-user-name CIFS SERVER\sue
cluster1::> vserver cifs users-and-groups local-user show -vserver vs1
Vserver User Name Full Name Description
-------- --------------------------- -------------- -------------
vs1 CIFS_SERVER\Administrator James Smith Built-in administrator
account
```
#### **Informazioni sul copyright**

Copyright © 2024 NetApp, Inc. Tutti i diritti riservati. Stampato negli Stati Uniti d'America. Nessuna porzione di questo documento soggetta a copyright può essere riprodotta in qualsiasi formato o mezzo (grafico, elettronico o meccanico, inclusi fotocopie, registrazione, nastri o storage in un sistema elettronico) senza previo consenso scritto da parte del detentore del copyright.

Il software derivato dal materiale sottoposto a copyright di NetApp è soggetto alla seguente licenza e dichiarazione di non responsabilità:

IL PRESENTE SOFTWARE VIENE FORNITO DA NETAPP "COSÌ COM'È" E SENZA QUALSIVOGLIA TIPO DI GARANZIA IMPLICITA O ESPRESSA FRA CUI, A TITOLO ESEMPLIFICATIVO E NON ESAUSTIVO, GARANZIE IMPLICITE DI COMMERCIABILITÀ E IDONEITÀ PER UNO SCOPO SPECIFICO, CHE VENGONO DECLINATE DAL PRESENTE DOCUMENTO. NETAPP NON VERRÀ CONSIDERATA RESPONSABILE IN ALCUN CASO PER QUALSIVOGLIA DANNO DIRETTO, INDIRETTO, ACCIDENTALE, SPECIALE, ESEMPLARE E CONSEQUENZIALE (COMPRESI, A TITOLO ESEMPLIFICATIVO E NON ESAUSTIVO, PROCUREMENT O SOSTITUZIONE DI MERCI O SERVIZI, IMPOSSIBILITÀ DI UTILIZZO O PERDITA DI DATI O PROFITTI OPPURE INTERRUZIONE DELL'ATTIVITÀ AZIENDALE) CAUSATO IN QUALSIVOGLIA MODO O IN RELAZIONE A QUALUNQUE TEORIA DI RESPONSABILITÀ, SIA ESSA CONTRATTUALE, RIGOROSA O DOVUTA A INSOLVENZA (COMPRESA LA NEGLIGENZA O ALTRO) INSORTA IN QUALSIASI MODO ATTRAVERSO L'UTILIZZO DEL PRESENTE SOFTWARE ANCHE IN PRESENZA DI UN PREAVVISO CIRCA L'EVENTUALITÀ DI QUESTO TIPO DI DANNI.

NetApp si riserva il diritto di modificare in qualsiasi momento qualunque prodotto descritto nel presente documento senza fornire alcun preavviso. NetApp non si assume alcuna responsabilità circa l'utilizzo dei prodotti o materiali descritti nel presente documento, con l'eccezione di quanto concordato espressamente e per iscritto da NetApp. L'utilizzo o l'acquisto del presente prodotto non comporta il rilascio di una licenza nell'ambito di un qualche diritto di brevetto, marchio commerciale o altro diritto di proprietà intellettuale di NetApp.

Il prodotto descritto in questa guida può essere protetto da uno o più brevetti degli Stati Uniti, esteri o in attesa di approvazione.

LEGENDA PER I DIRITTI SOTTOPOSTI A LIMITAZIONE: l'utilizzo, la duplicazione o la divulgazione da parte degli enti governativi sono soggetti alle limitazioni indicate nel sottoparagrafo (b)(3) della clausola Rights in Technical Data and Computer Software del DFARS 252.227-7013 (FEB 2014) e FAR 52.227-19 (DIC 2007).

I dati contenuti nel presente documento riguardano un articolo commerciale (secondo la definizione data in FAR 2.101) e sono di proprietà di NetApp, Inc. Tutti i dati tecnici e il software NetApp forniti secondo i termini del presente Contratto sono articoli aventi natura commerciale, sviluppati con finanziamenti esclusivamente privati. Il governo statunitense ha una licenza irrevocabile limitata, non esclusiva, non trasferibile, non cedibile, mondiale, per l'utilizzo dei Dati esclusivamente in connessione con e a supporto di un contratto governativo statunitense in base al quale i Dati sono distribuiti. Con la sola esclusione di quanto indicato nel presente documento, i Dati non possono essere utilizzati, divulgati, riprodotti, modificati, visualizzati o mostrati senza la previa approvazione scritta di NetApp, Inc. I diritti di licenza del governo degli Stati Uniti per il Dipartimento della Difesa sono limitati ai diritti identificati nella clausola DFARS 252.227-7015(b) (FEB 2014).

#### **Informazioni sul marchio commerciale**

NETAPP, il logo NETAPP e i marchi elencati alla pagina<http://www.netapp.com/TM> sono marchi di NetApp, Inc. Gli altri nomi di aziende e prodotti potrebbero essere marchi dei rispettivi proprietari.